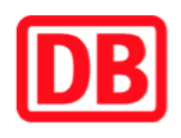

## **Umgebungsplan**

## **Kassel-Jungfernkopf**

## **Wegbeschreibung Schienenersatzverkehr \***

Von Gleis 1: Verlassen Sie den Bahnsteig und begeben Sie sich an den Eisenbahnweg. Biegen Sie nach rechts ab und folgen Sie dem Weg bis zur Kreuzung Eisenbahnweg/ Schenkebier Stanne. Biegen Sie nach rechts ab und folgen Sie der Straße für wenige Meter bis zur Ersatzhaltestelle.

\* Fahrradmitnahme im Schienenersatzverkehr nur begrenzt möglich. Im QR Code sind die Koordinaten der Ersatzhaltestelle hinterlegt.

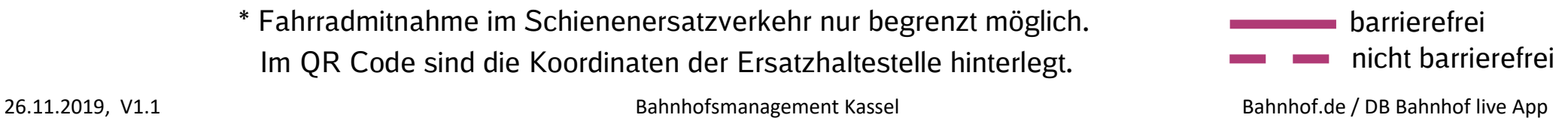

Von Gleis 2: Verlassen Sie den Bahnsteig und begeben Sie sich an die Strafle Schenkebier Stanne. Biegen Sie nach links ab und folgen Sie der Straße bis zur Ersatzhaltestelle.

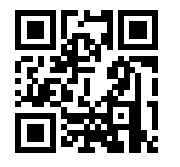

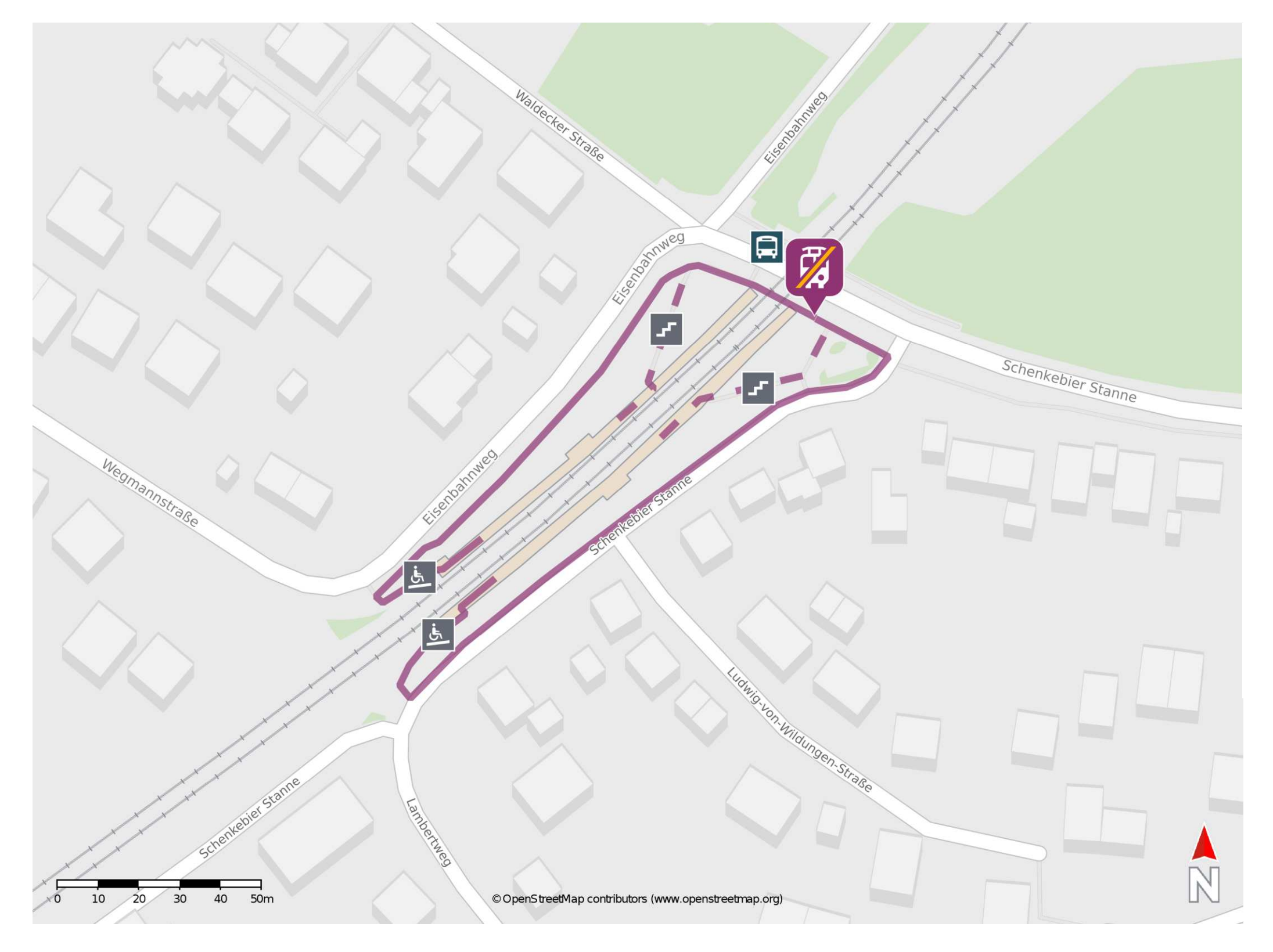

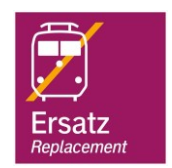